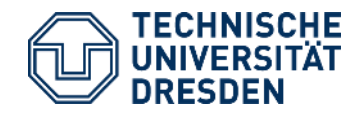

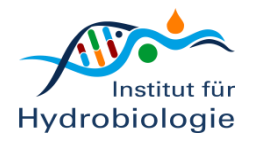

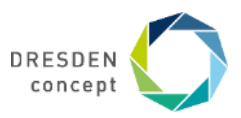

Thomas Petzoldt<sup>1</sup>, David Kneis<sup>1</sup>, Stefanie Hess<sup>1,2</sup>, John Turnidge<sup>3</sup> and Thomas<sup>1</sup> Berendonk

# antibioticR An R package to identify resistant populations in environmental bacteria

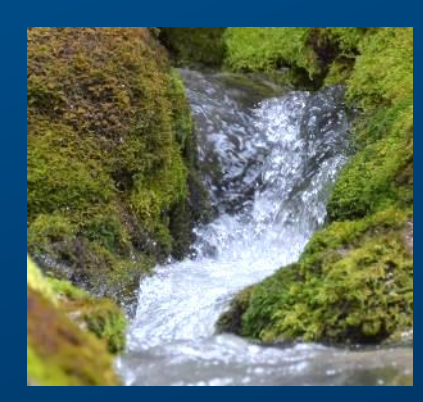

<sup>1</sup> TU Dresden, Institute of Hydrobiology, Germany <sup>2</sup> University Helsinki, Department of Microbiology, Finland <sup>3</sup> University Adelaide, Australia

# **Antibiotics made modern medicine possible**

### Sir Alexander Fleming (1881 –1955)

- knighted by British king in 1944
- Nobel prize in medicine 1945
- (re-)discovered penicillin in 1928 "by accident"
- isolation of penicillin
	- $\rightarrow$  made modern medicine possible

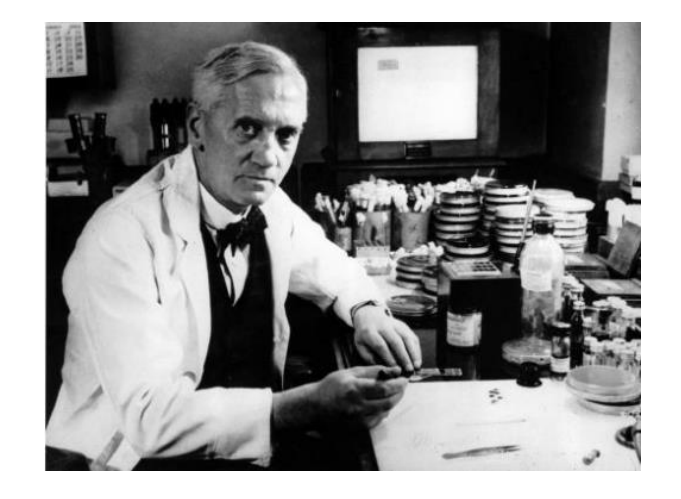

Calibuon at English Wikibooks [Public domain] https://commons.wikimedia.org/wiki/File:Alexander\_Fleming.jpg

• discovered already, that resistance develops if penicillin application is too low or too short

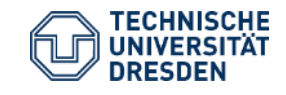

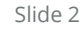

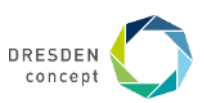

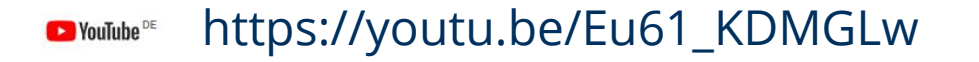

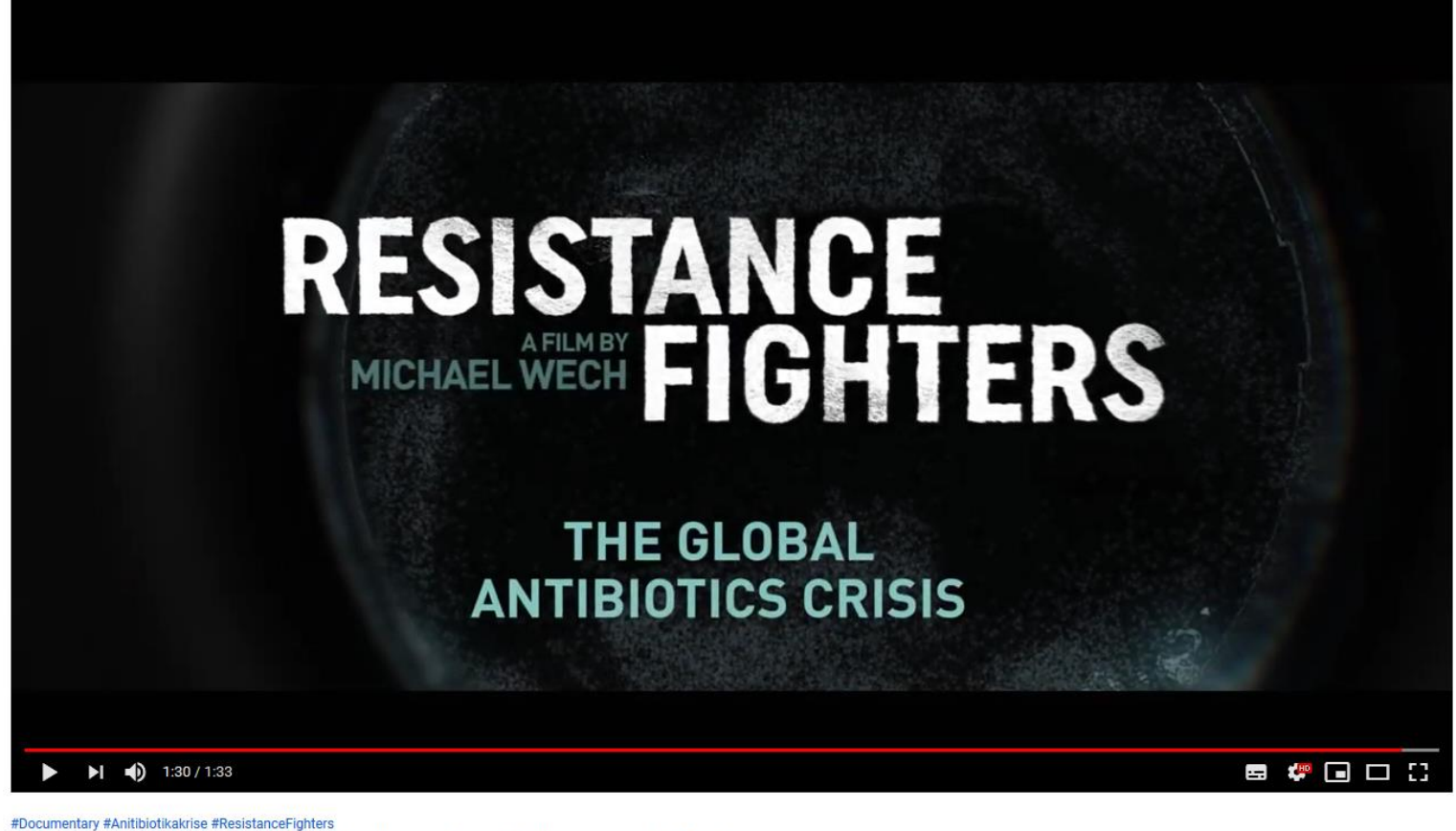

RESISTANCE FIGHTERS - The Global Antibiotics Crisis | Trailer (English, 1'30", HD)

"Drug resistant bacteria kill 700.000 citizens each year." "This figure is rising dramatically." "Resistant microbes will prevail the near future."

https://www.broadview.tv/en/production/resistance-fighters-the-global-antibiotics-crisis/

# Our contribution

### **Clinical context**

- Susceptibility of microbial species
- Selection of suitable antibiotics
- Effective dosing

#### **Environmental context**

- Sources of resistance
- Influence of environmental factors
- Effectivity of reduction measures
- Evolution and transmission of genes

Large international organizations, e.g. US-FDA, CLSI, EUCAST

Careful characterisation of resistance with Excel-Tools and expert judgment Aquatic and Environmental Sciences

 $\rightarrow$  need automatic and reproducible tools for screening and systems understanding.

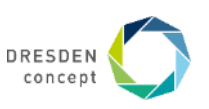

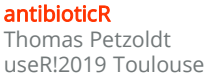

# **Inhibition Zone Diameter (ZD) Similar to the method of Fleming**

(3) susceptibility tests

- single strain
- multiple antibiotics

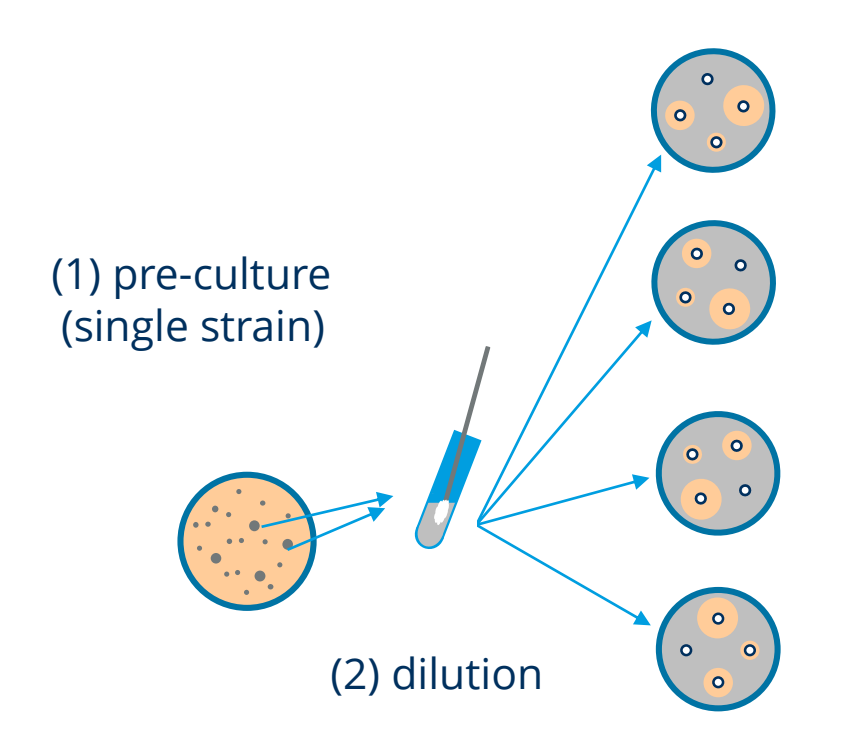

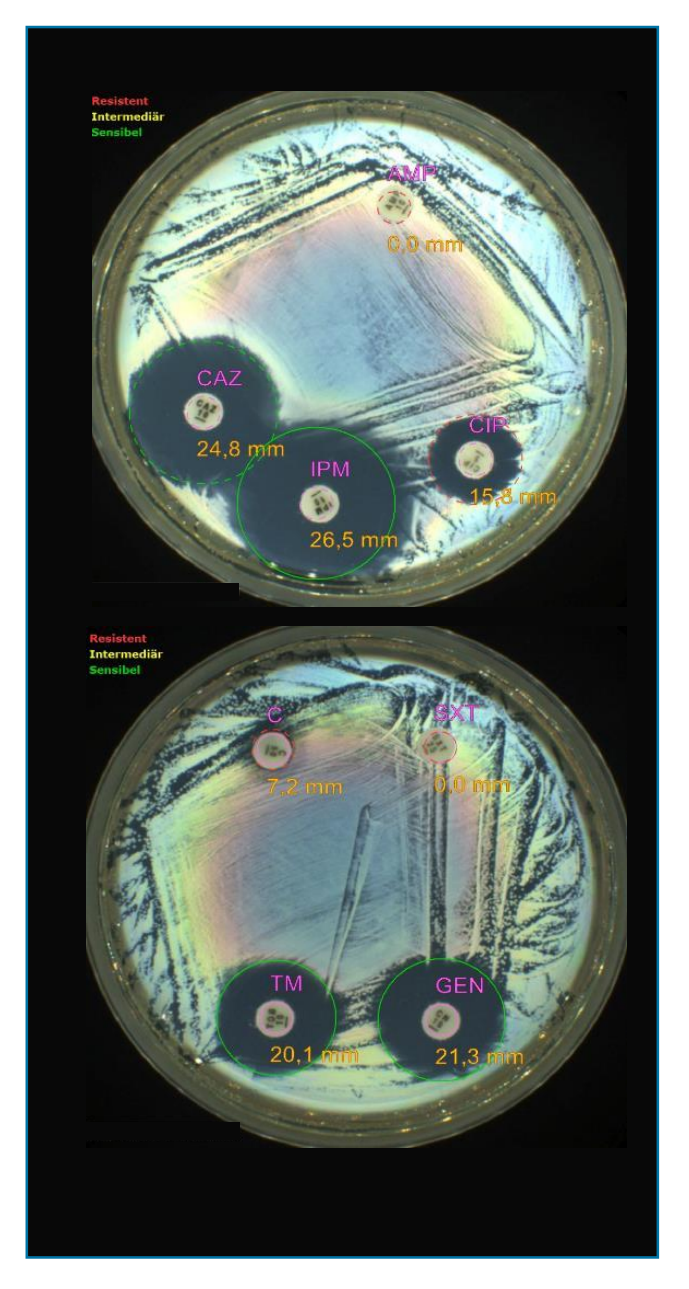

Ioannis Kampouris, Institute of Hydrobiology Image: Standard: EUCAST 2015-01-01

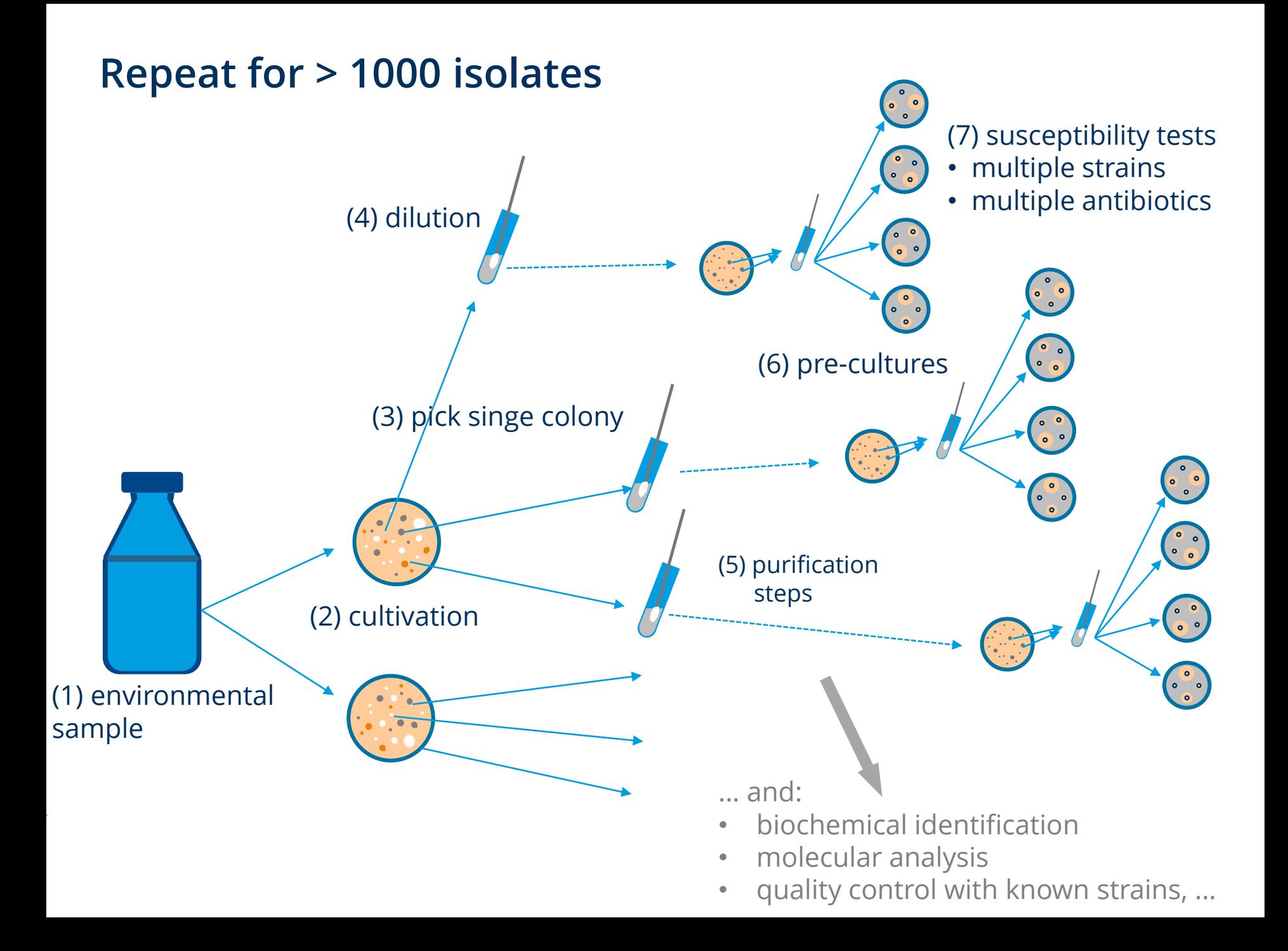

### **Zone diameter test repeated thousands of times** → **multi-modal distribution**

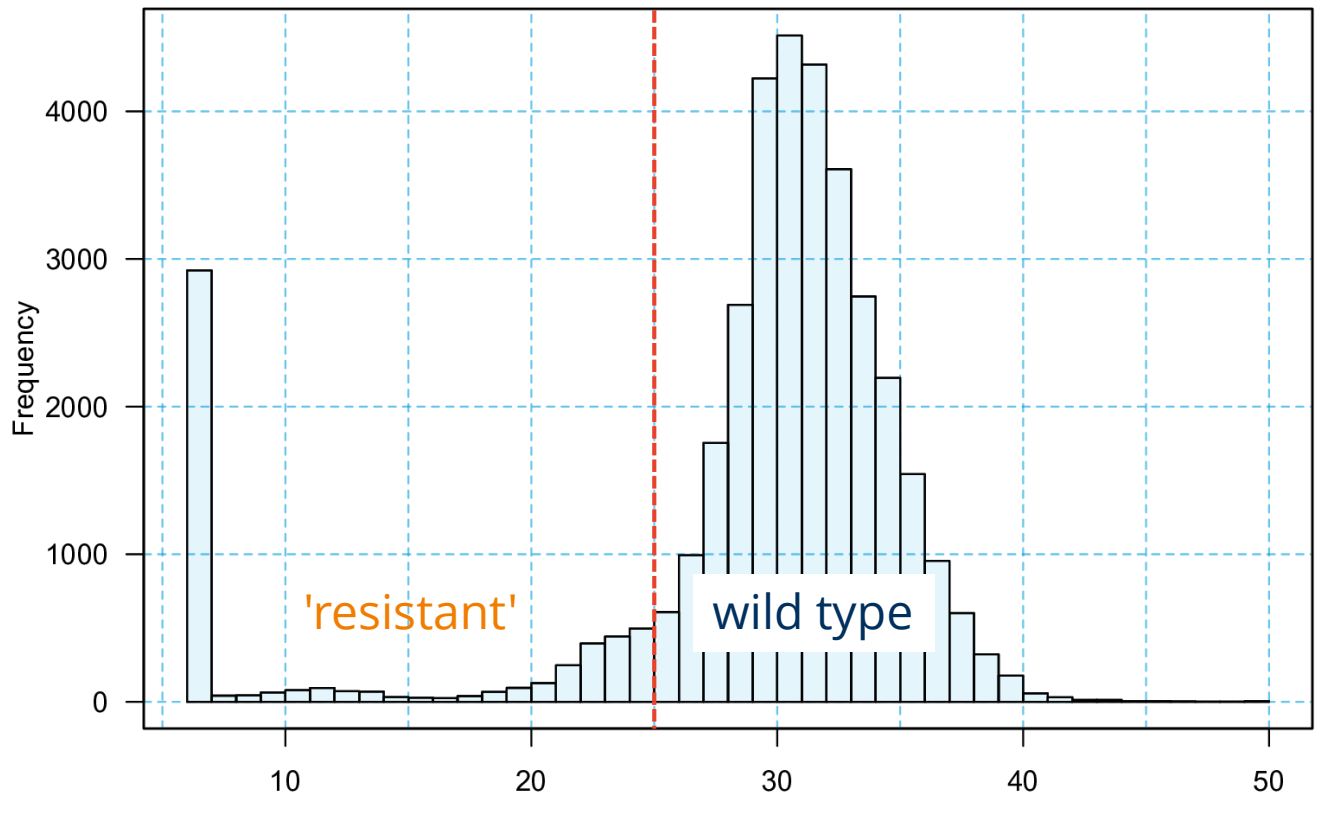

**Ciprofloxacin, Eucast** 

 $ZD$  (mm)

#### Thomas Petzoldt How to separate the sub-populations?

# **Ecosystems, rivers, wasterwater treatment:**

### → **Transmission, selection, gene transfer**

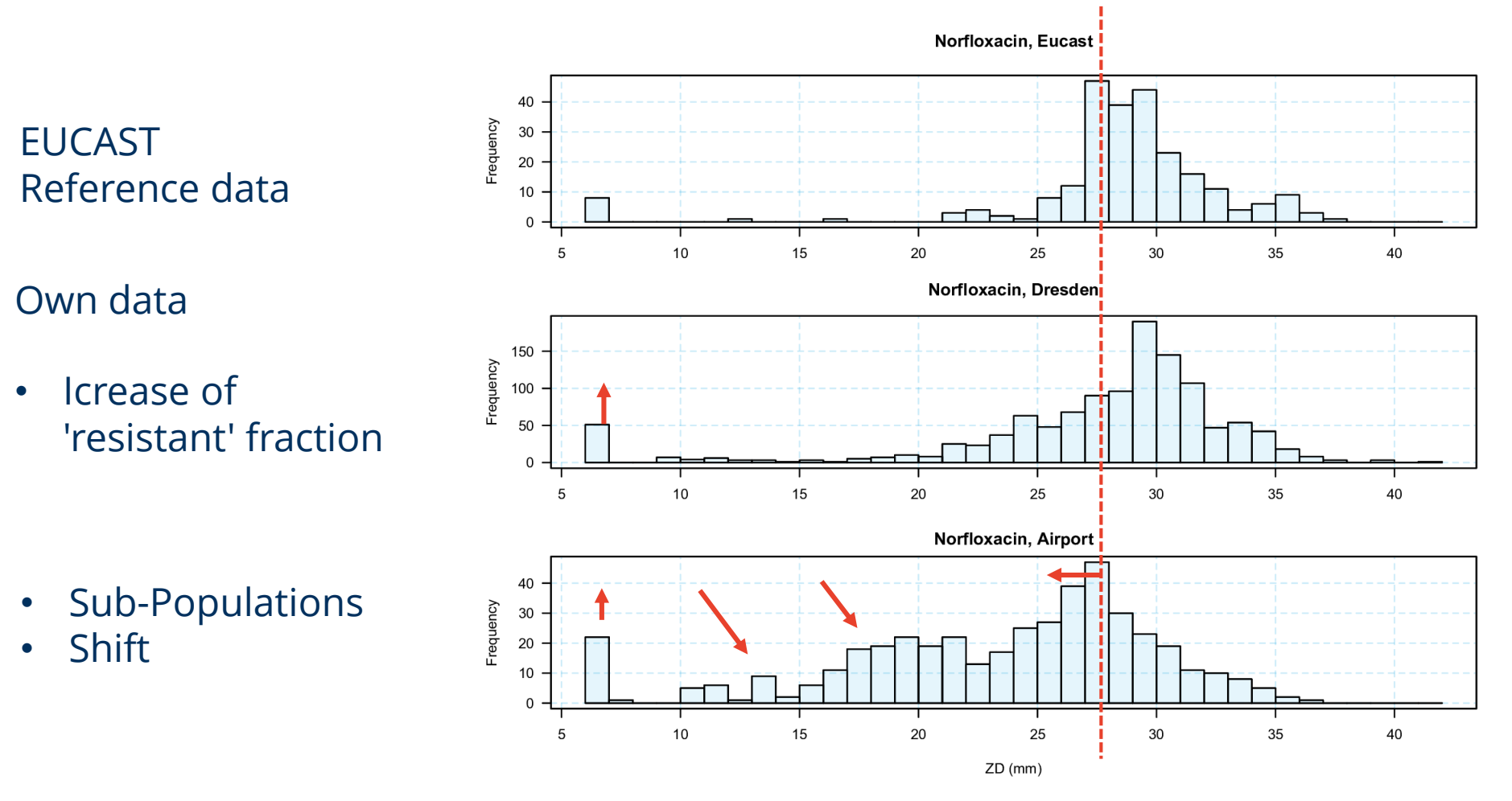

 $div - +$  $\rightarrow$  Reproducible indicators needed

# **Approach 1: Kernel density estimation**

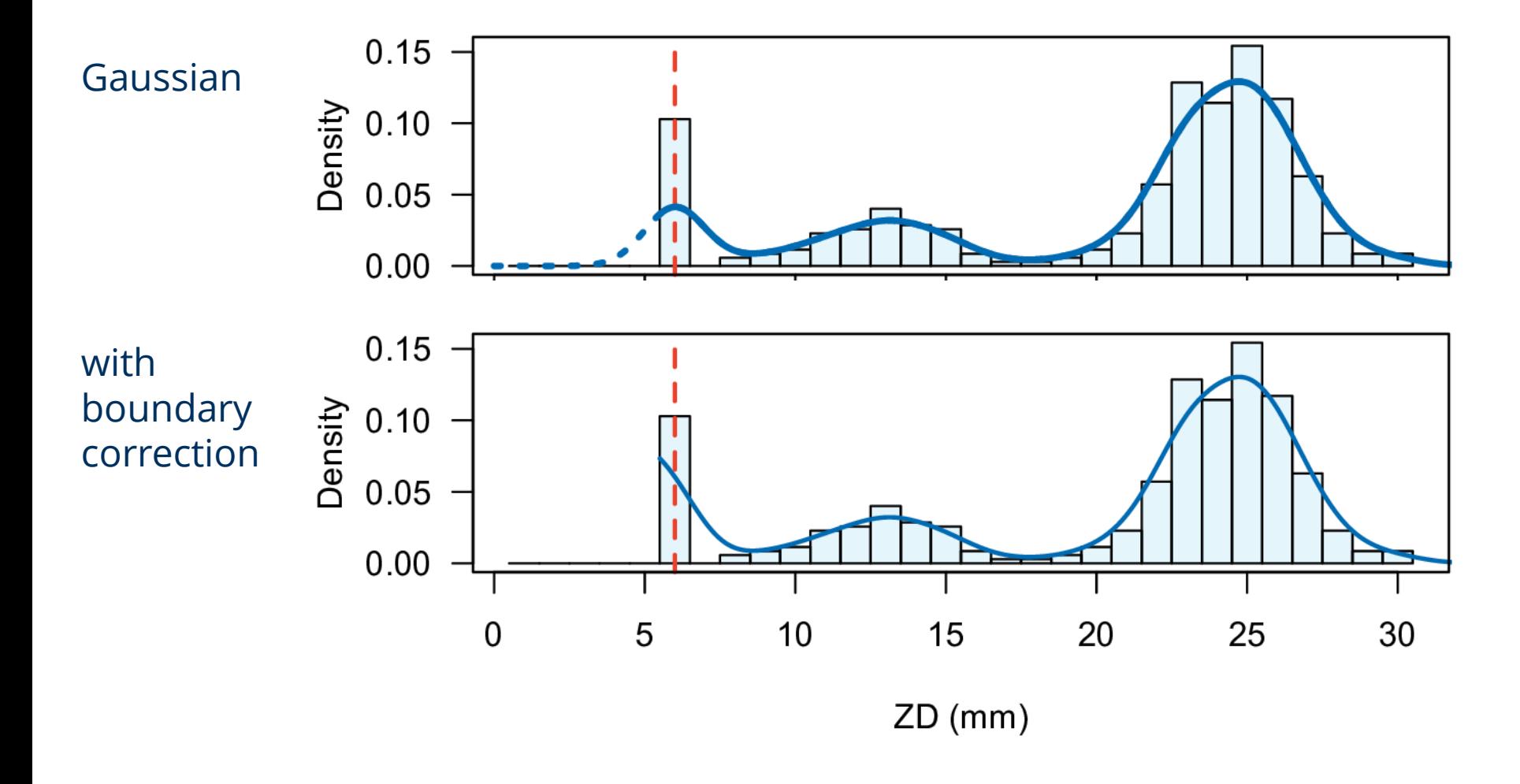

 $\rightarrow$  allows estimation of quantiles (mode, 0.99, ...) and area

# **Approach 2: ECOFFinder algorithm**

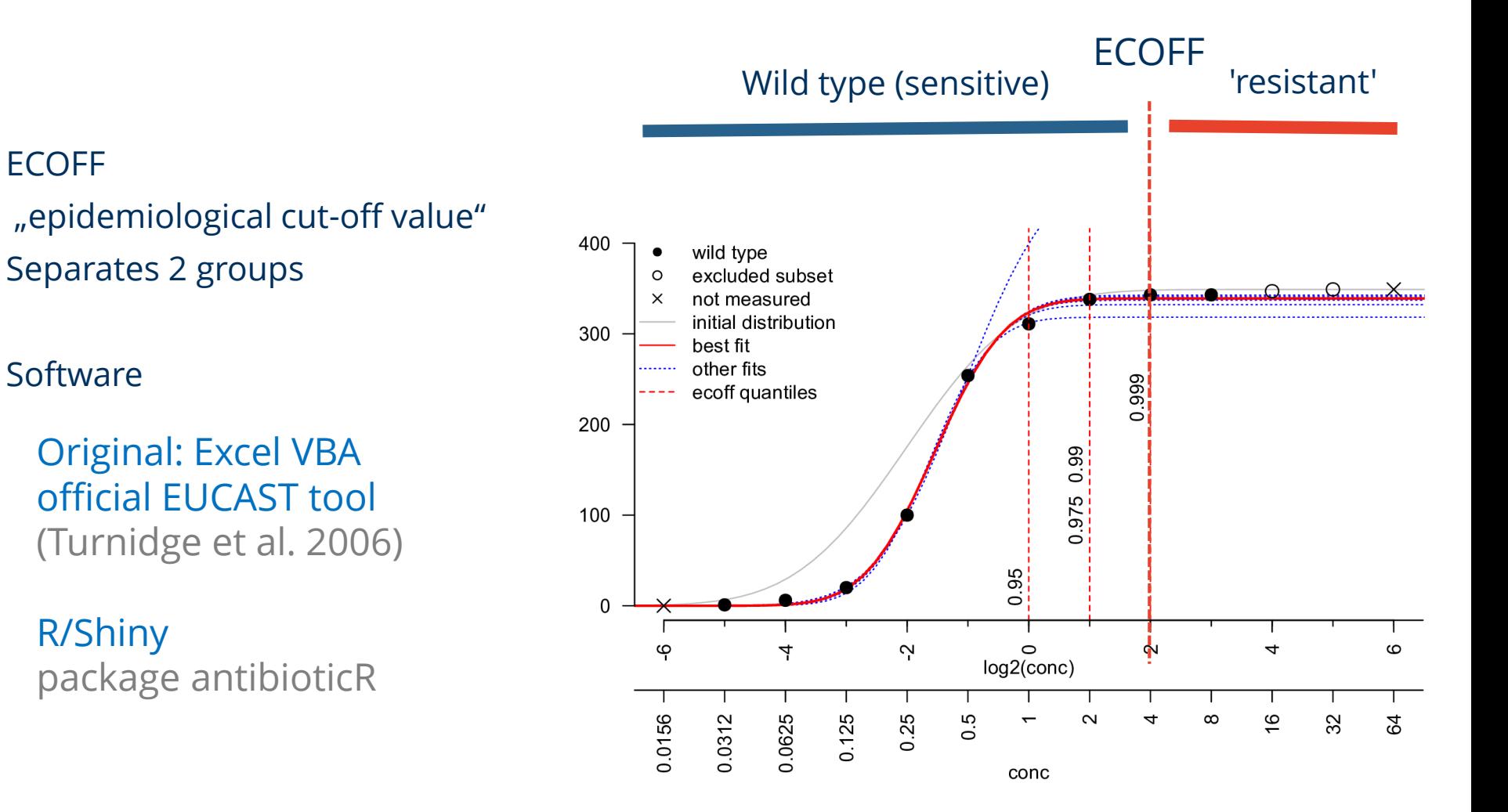

### https://weblab.hydro.tu-dresden.de/ecoffinder/

# **Approach 3: Fit the complete mixture distribution**

Step 1: peak hunting algorithm

Step 2: Maximum likelihood estimation for binned data (personal thanks to Brian Ripley)

Leftmost component can be exponential, all others normal distributions

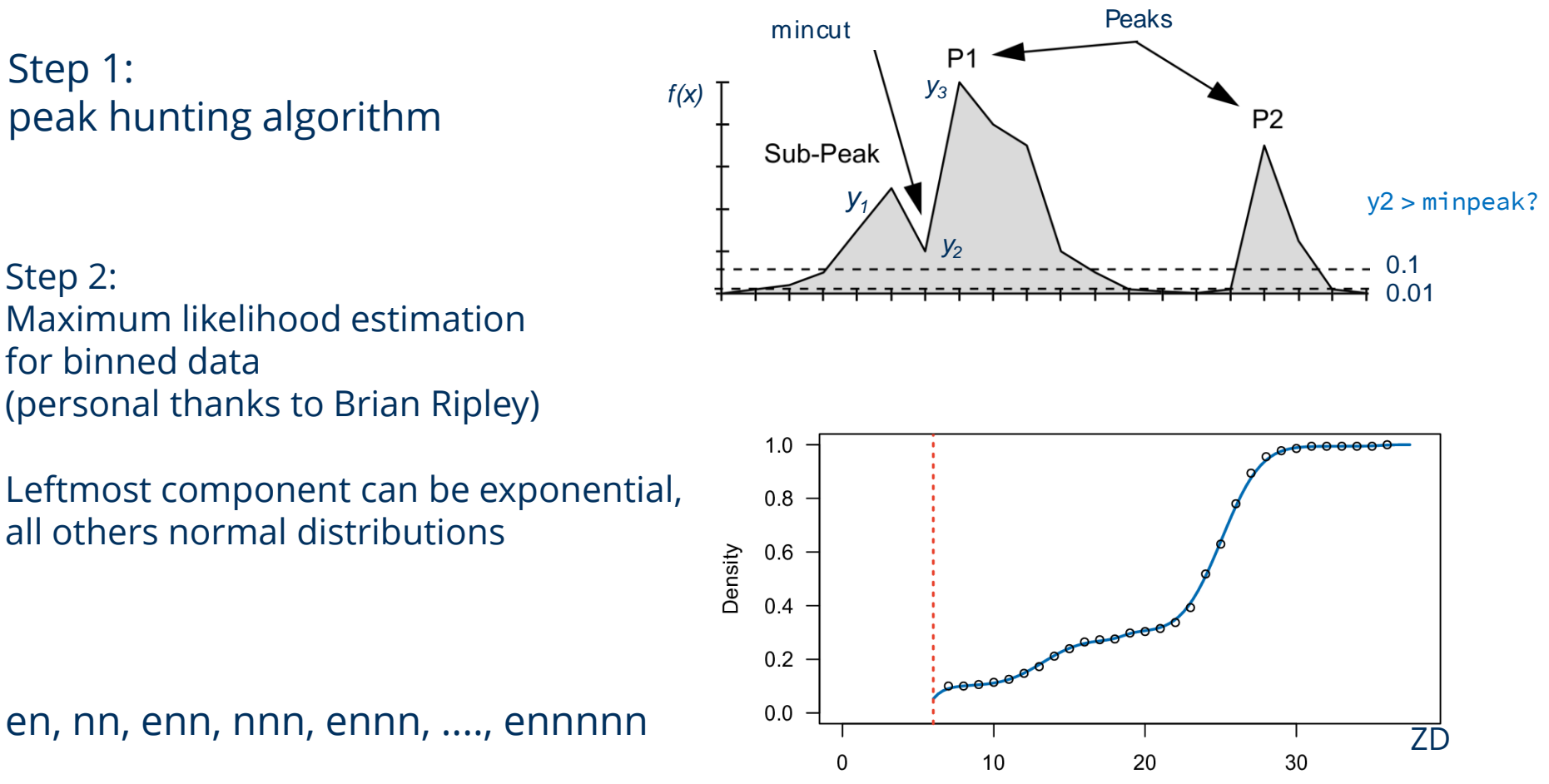

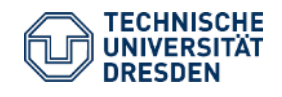

antibioticR Thomas Petzoldt useR!2019 Toulouse

Slide 11

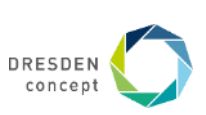

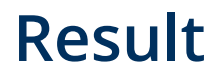

#### **Univariate mixture with overlapping components Quantiles of all distribution components Plotting functions**

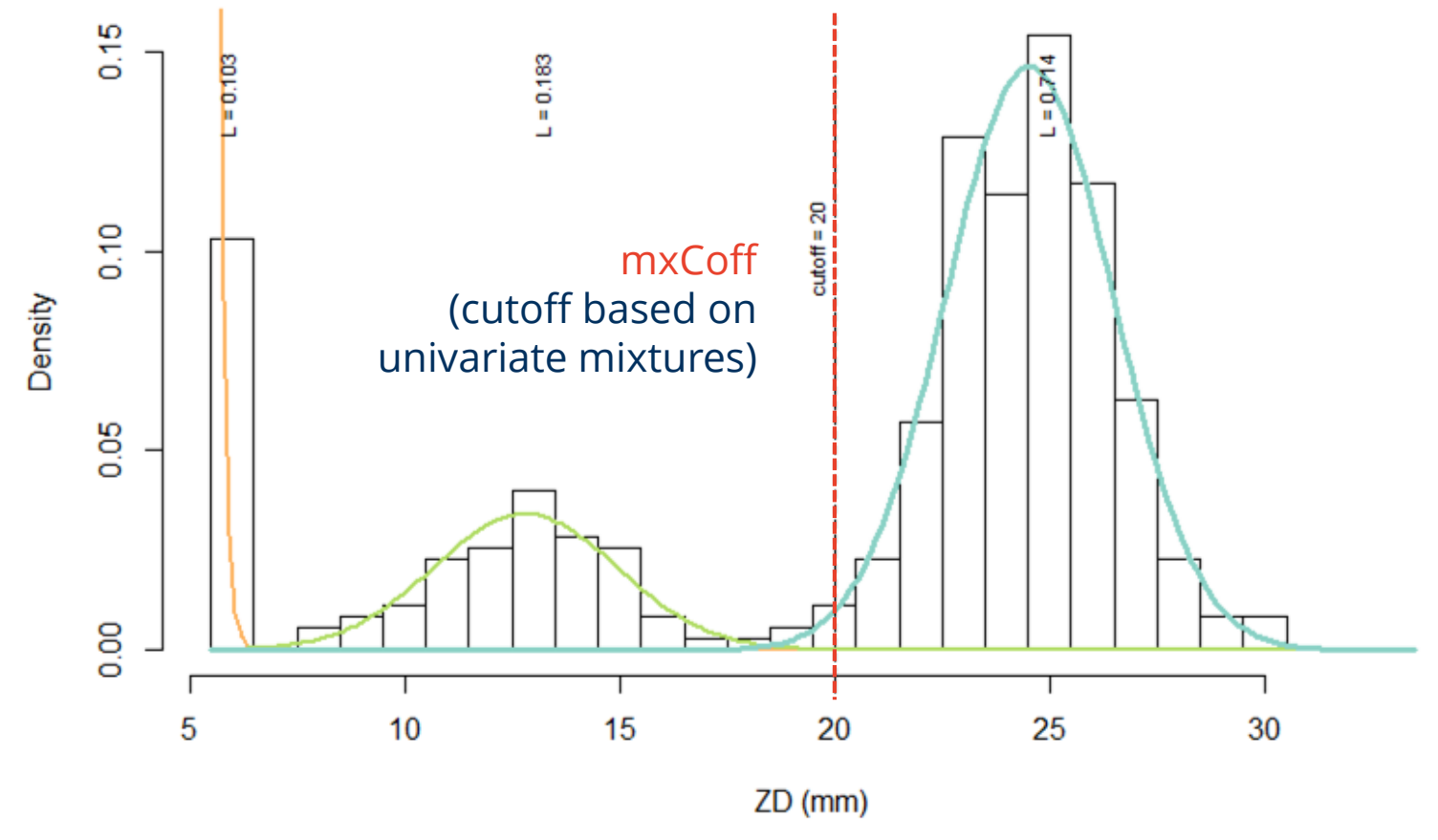

ZD distribution with resistant (orange), intermediate (green) and wild-type sub-population (blue), L = proportions of the components, cutoff = 1% quantile of the wild type

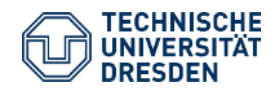

#### antibioticR Thomas Petzoldt useR!2019 Toulouse

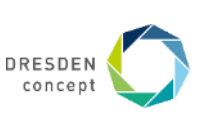

# **Method comparison**

**Own method**

- **Automatic**
- Scriptable
- All distribution components

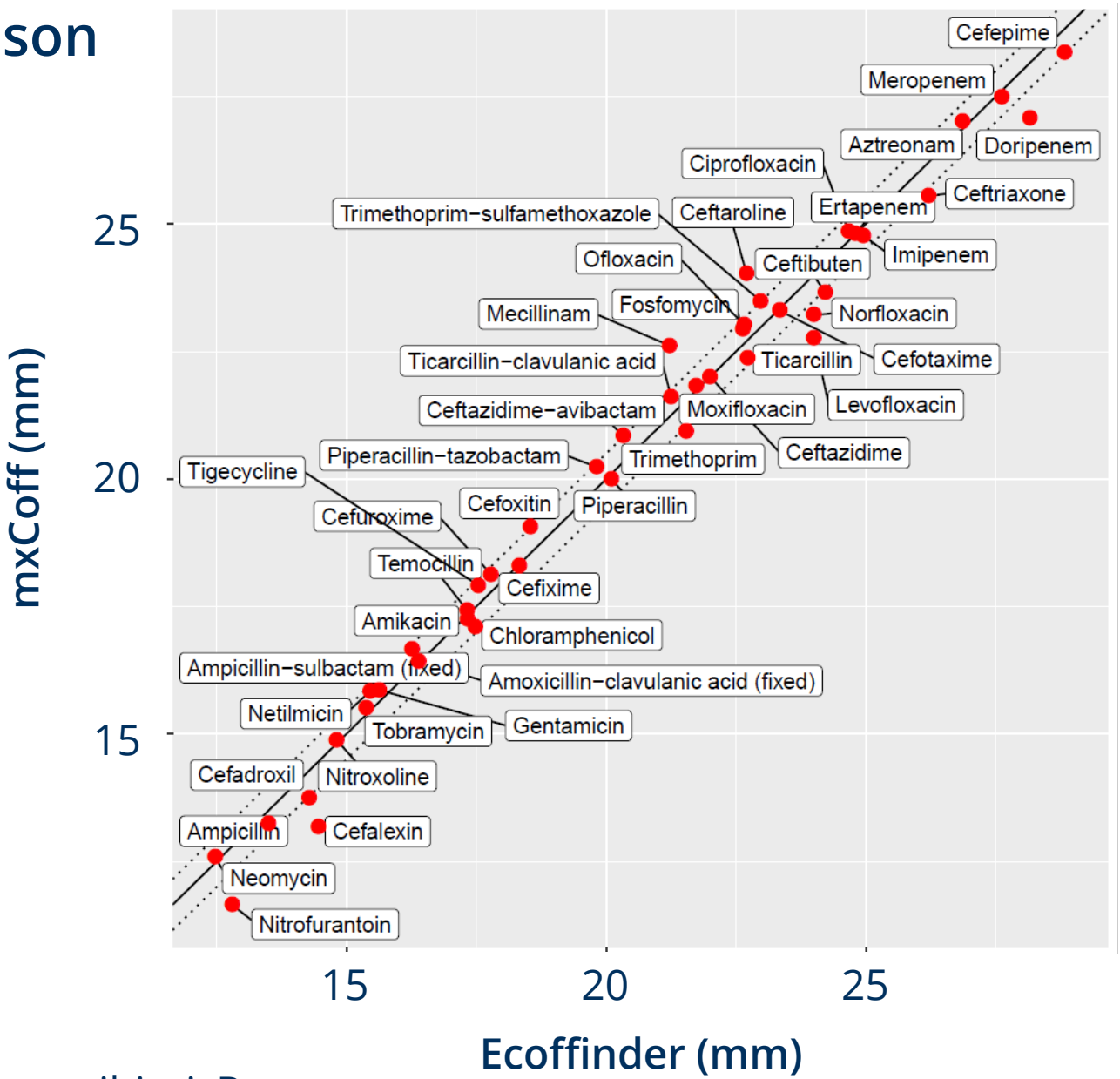

Both methods available in antibioticR

# **Comparison between own data from a sewer system with EUCAST reference data from clinical populations**

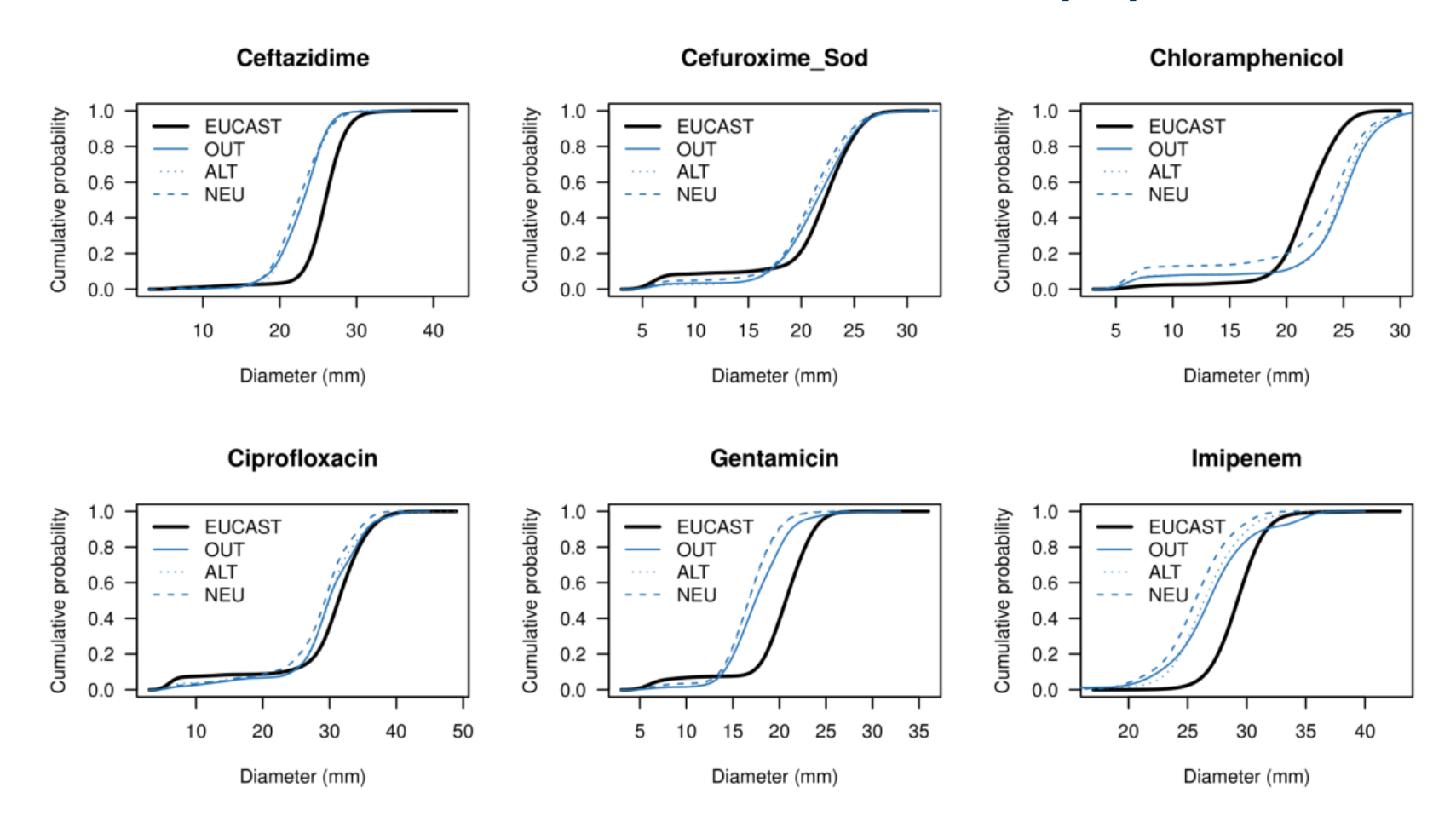

higher resistance with repect to common antibiotics. Thomas Petzoldt rent of Die (E. coli, Sewer System of Dresden, Germany, Data: Project antiResist) Hypothesis, that the wild type of bacteria in a sewer system shifted to

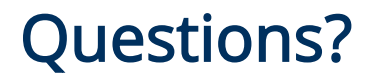

[https://github.com/tpetzoldt/](https://github.com/tpetzoldt/antibioticR)**antibioticR**

<https://weblab.hydro.tu-dresden.de/ecoffinder/>

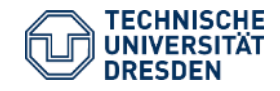

antibioticR Thomas Petzoldt useR!2019 Toulouse

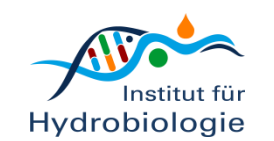

Slide 15

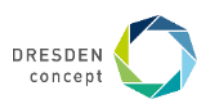